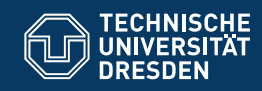

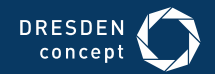

Fakultät Informatik

Professur Softwaretechnologie

# **OOSE 01 JAVA MIT BLUEJ UND UML-BY-EXAMPLE**

Dr.-Ing. Birgit Demuth Sommersemester 2018

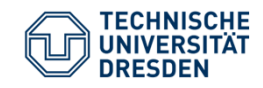

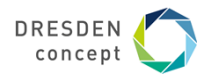

### **Arbeit mit BlueJ (version 3.7.1) – Demo (1)**

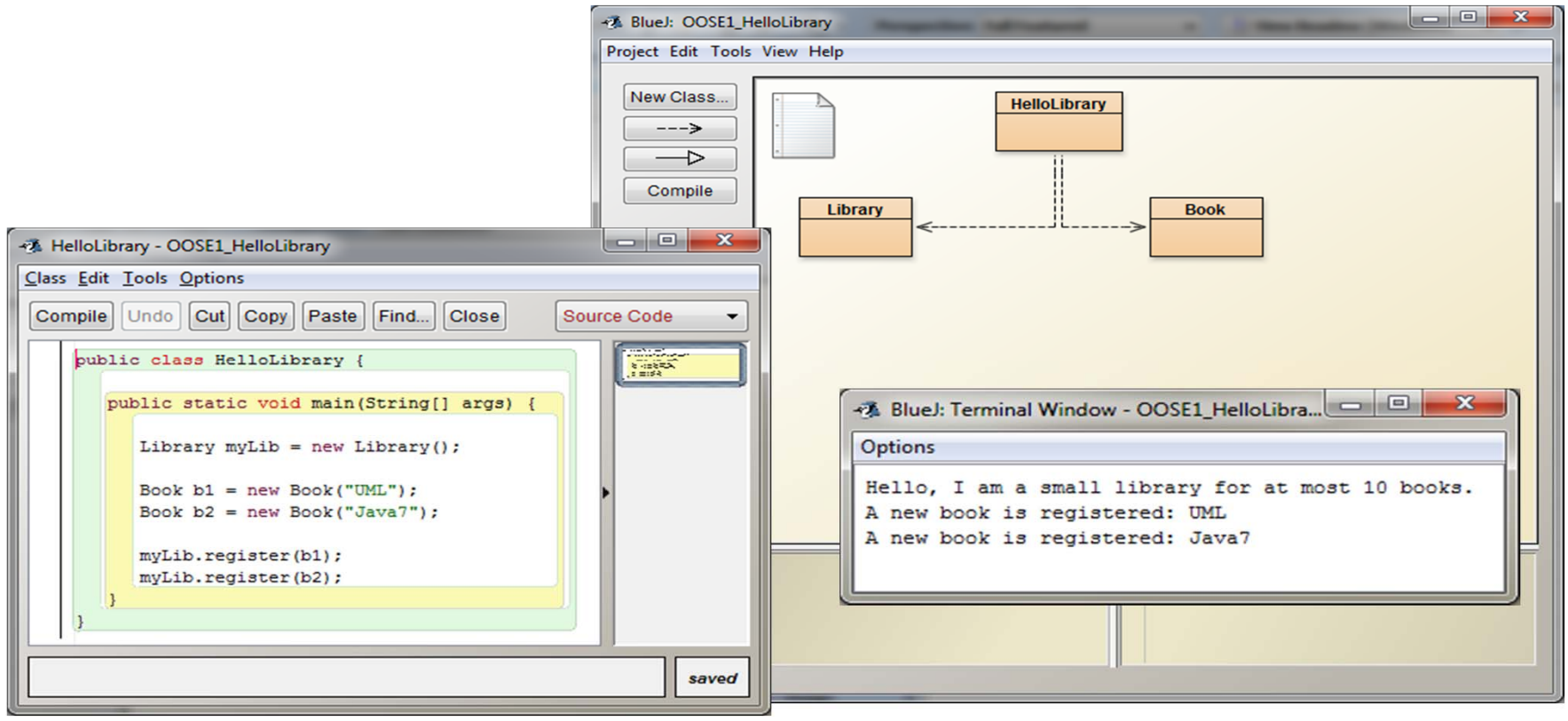

OOSE\_01 Birgit Demuth Folie 2 von XYZ

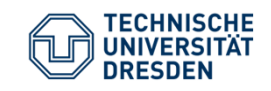

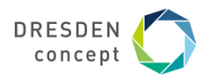

Unser erstes UML-Analyseklassendiagramm (HelloLibrary Anwendung)

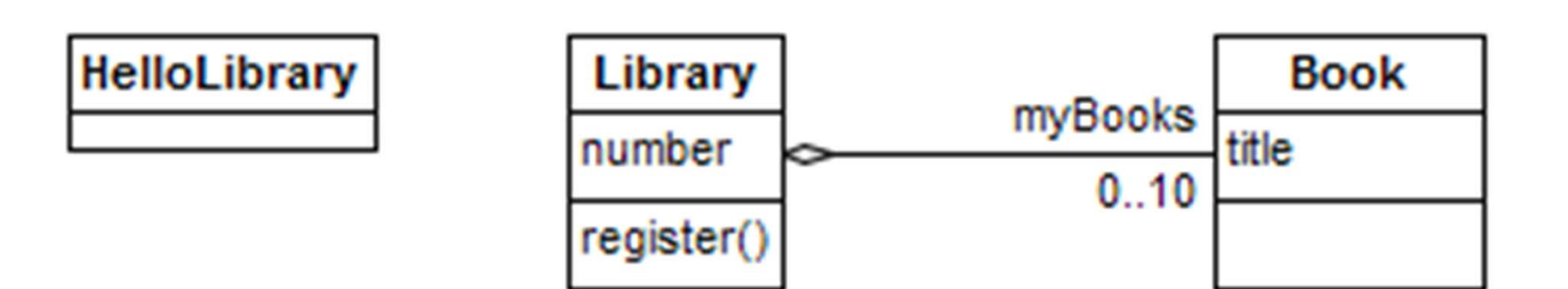

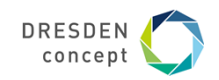

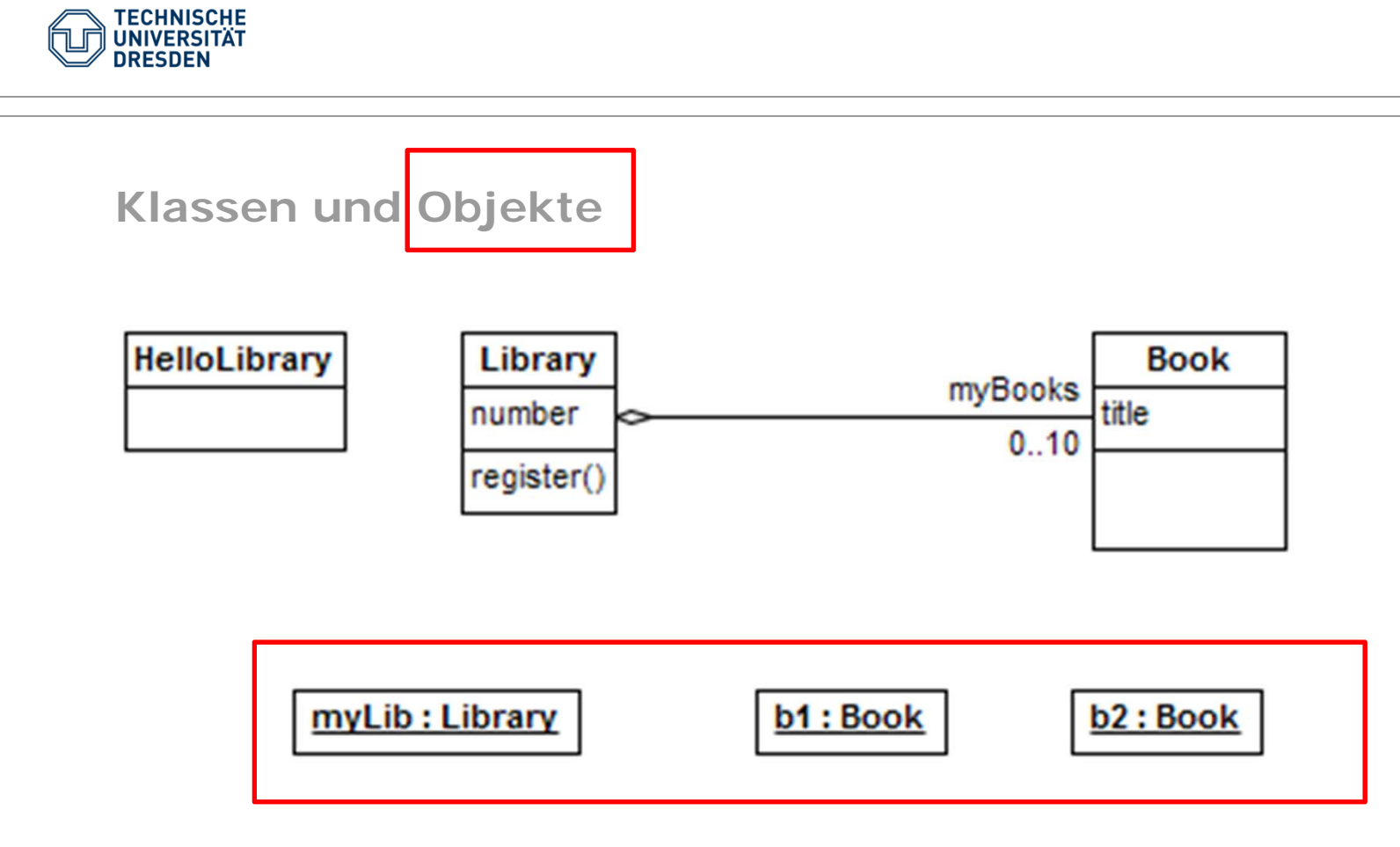

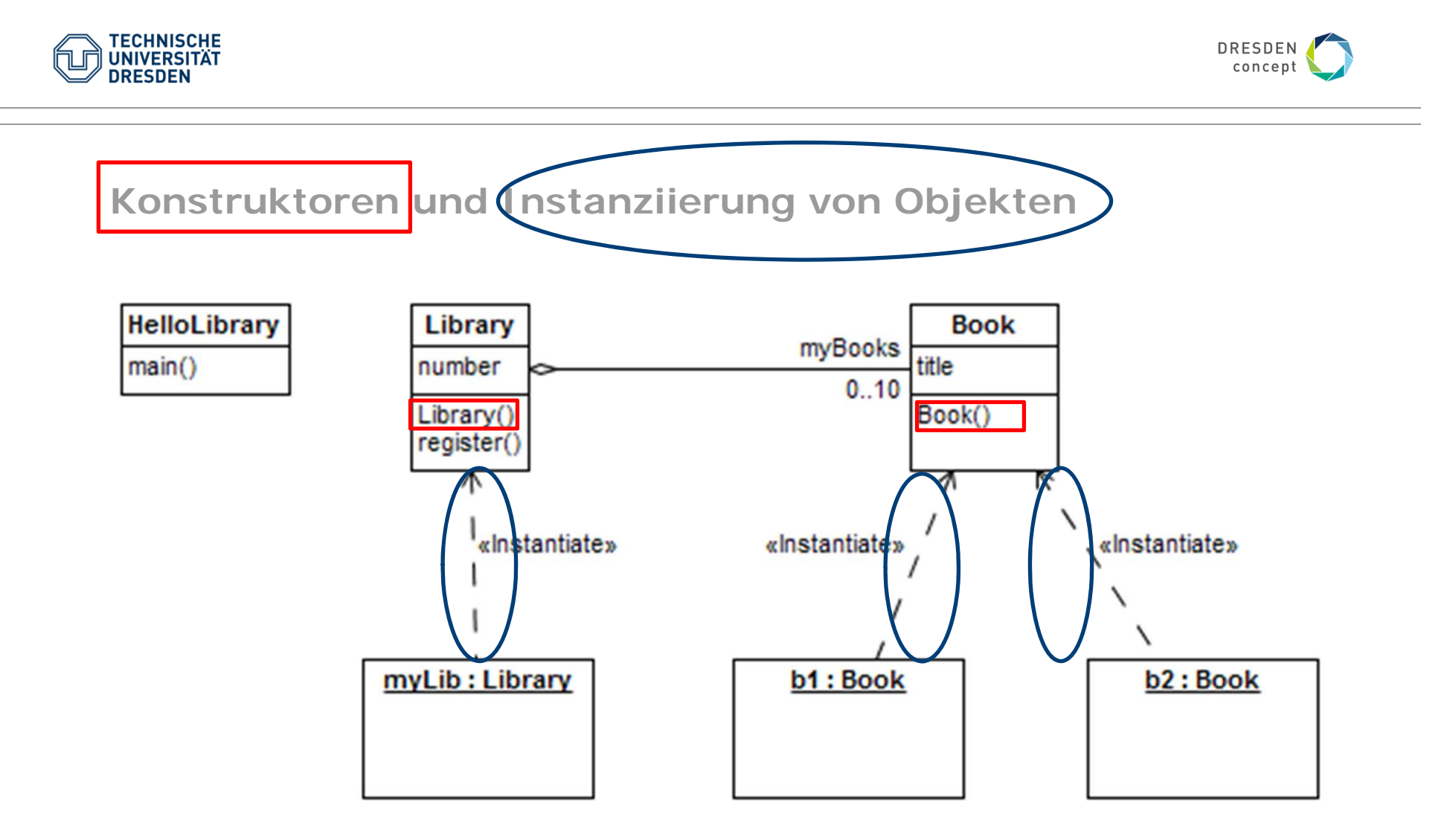

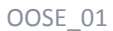

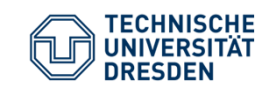

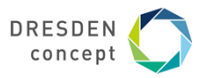

## Instanziierung von Objekten Darstellung im Sequenzdiagramm

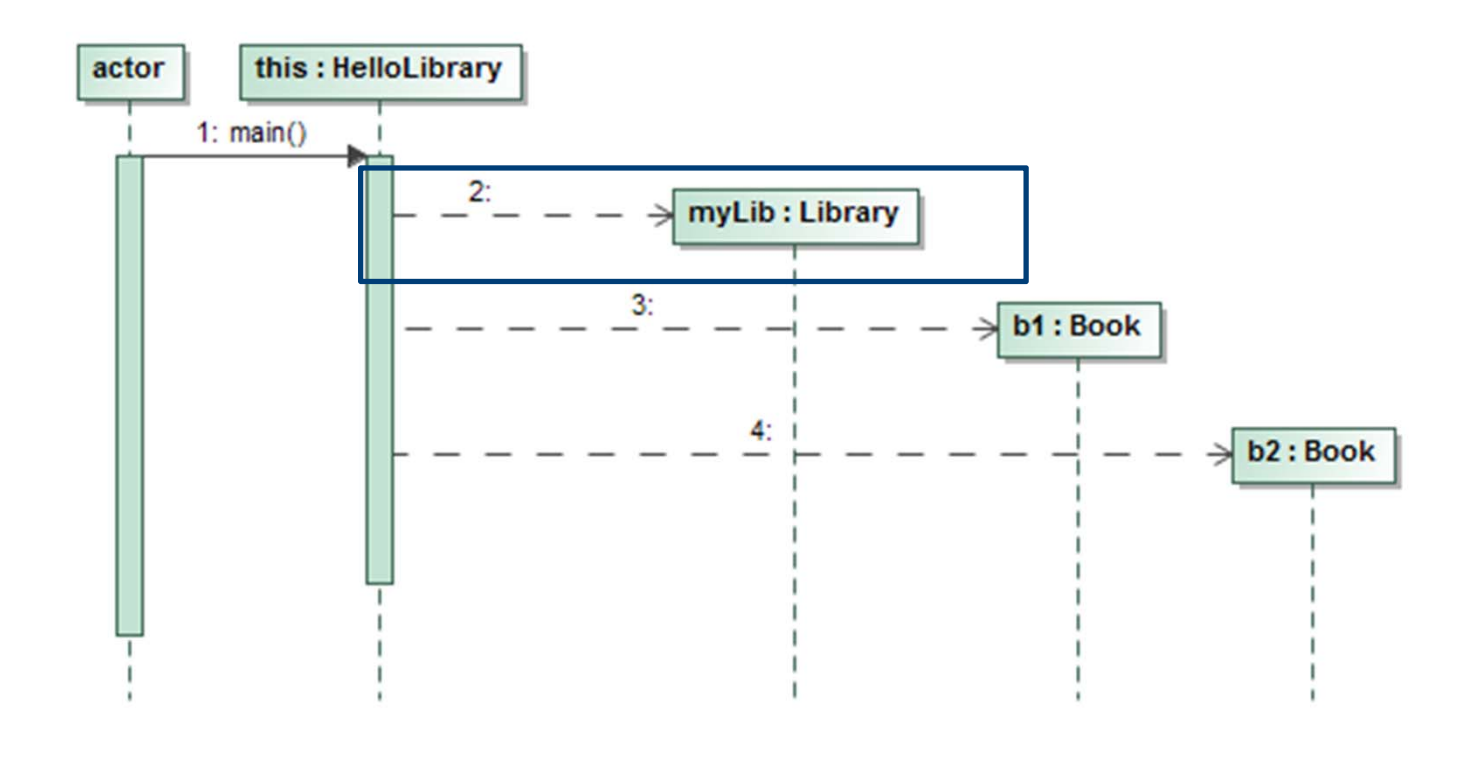

**Birgit Demuth** 

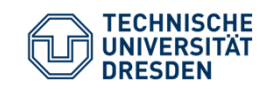

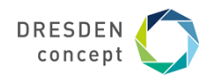

**Registrierung von Objekten/Darstellung im Objektdiagramm (Erzeugung von Links durch Aufruf der Methode register())**

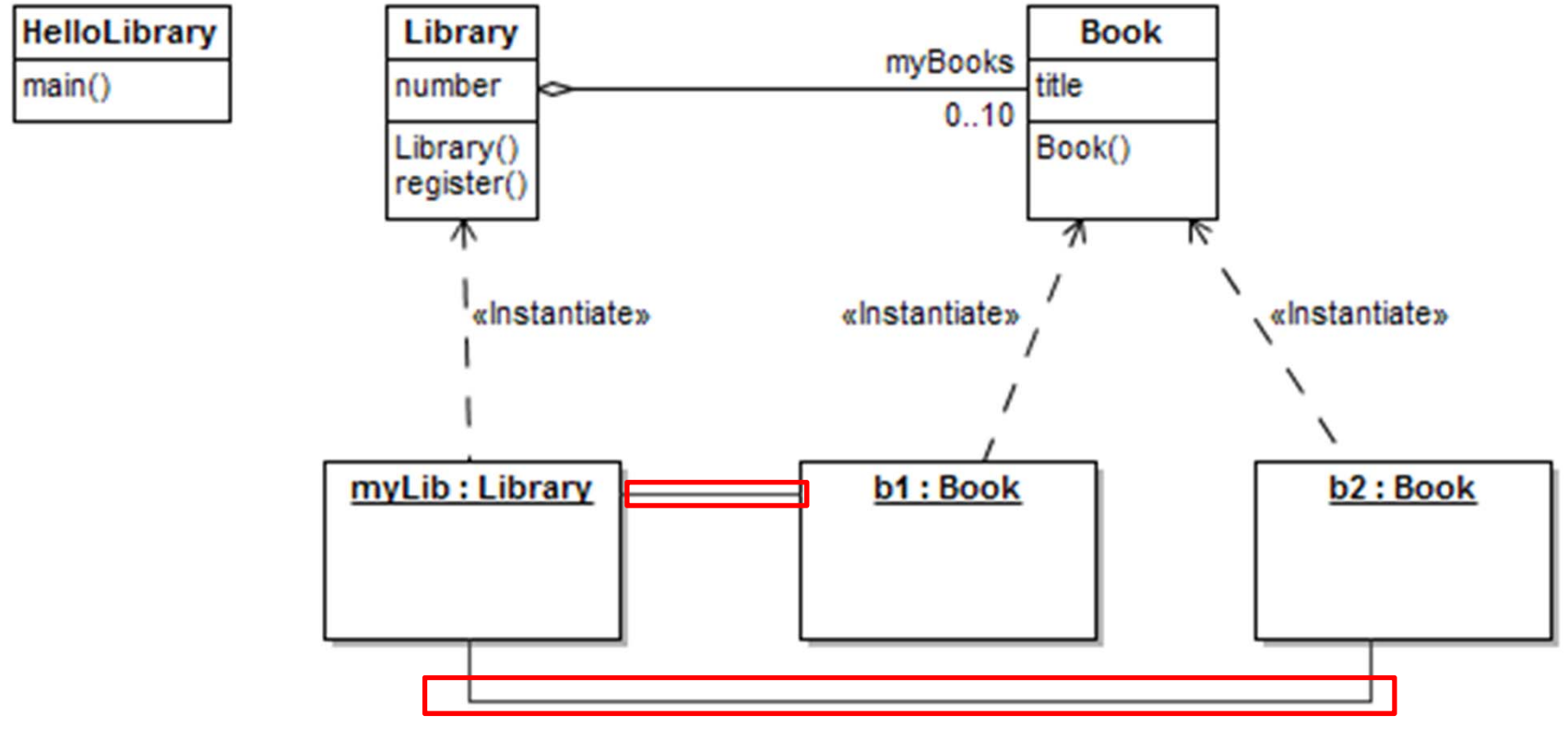

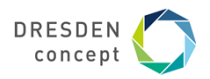

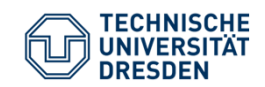

### **Registrierung von Objekten/ Darstellung im Sequenzdiagramm**

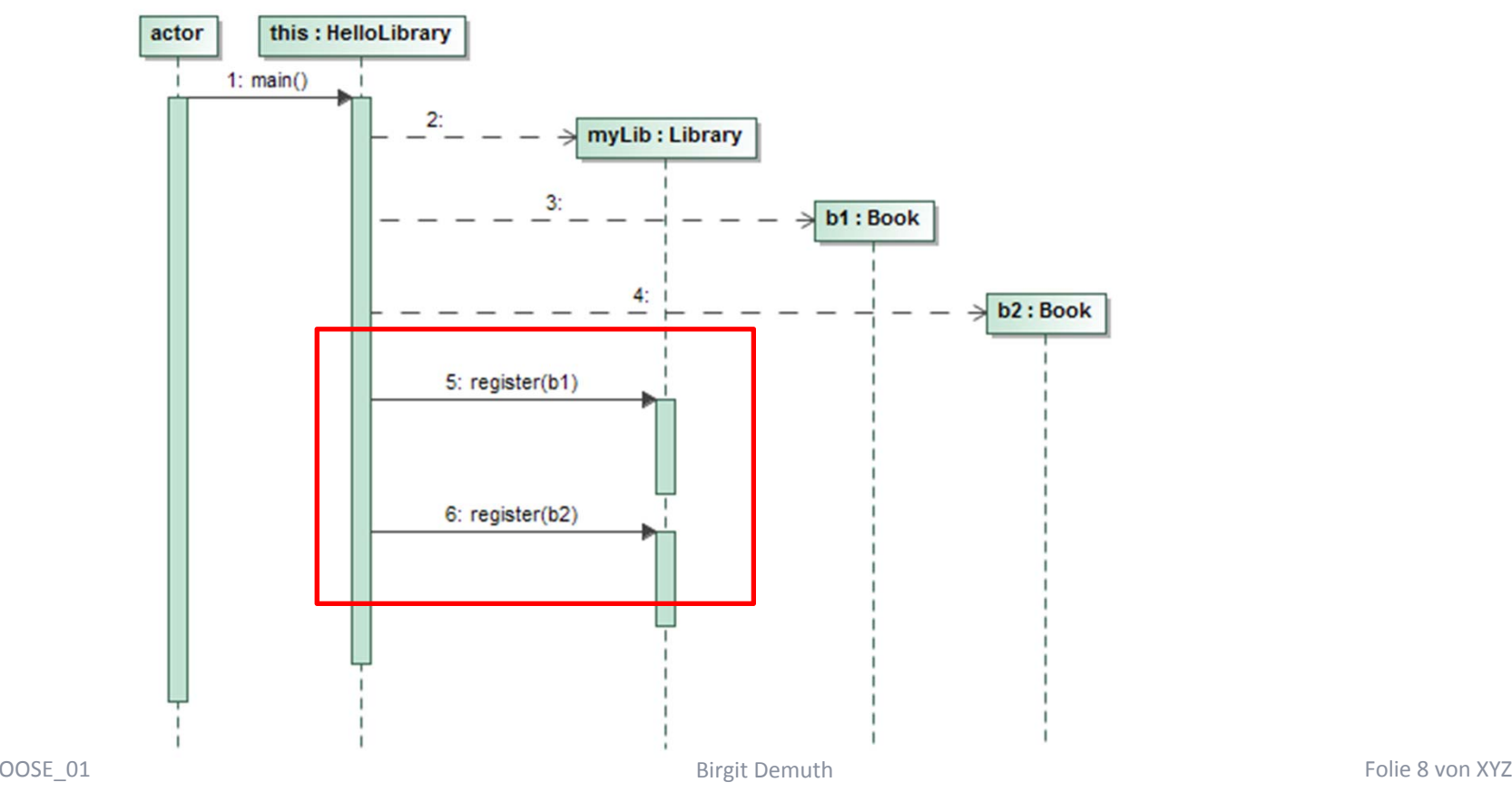

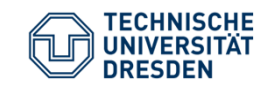

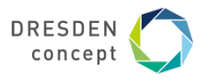

# Objektdiagramm mit Slots (Attribut = Wert)

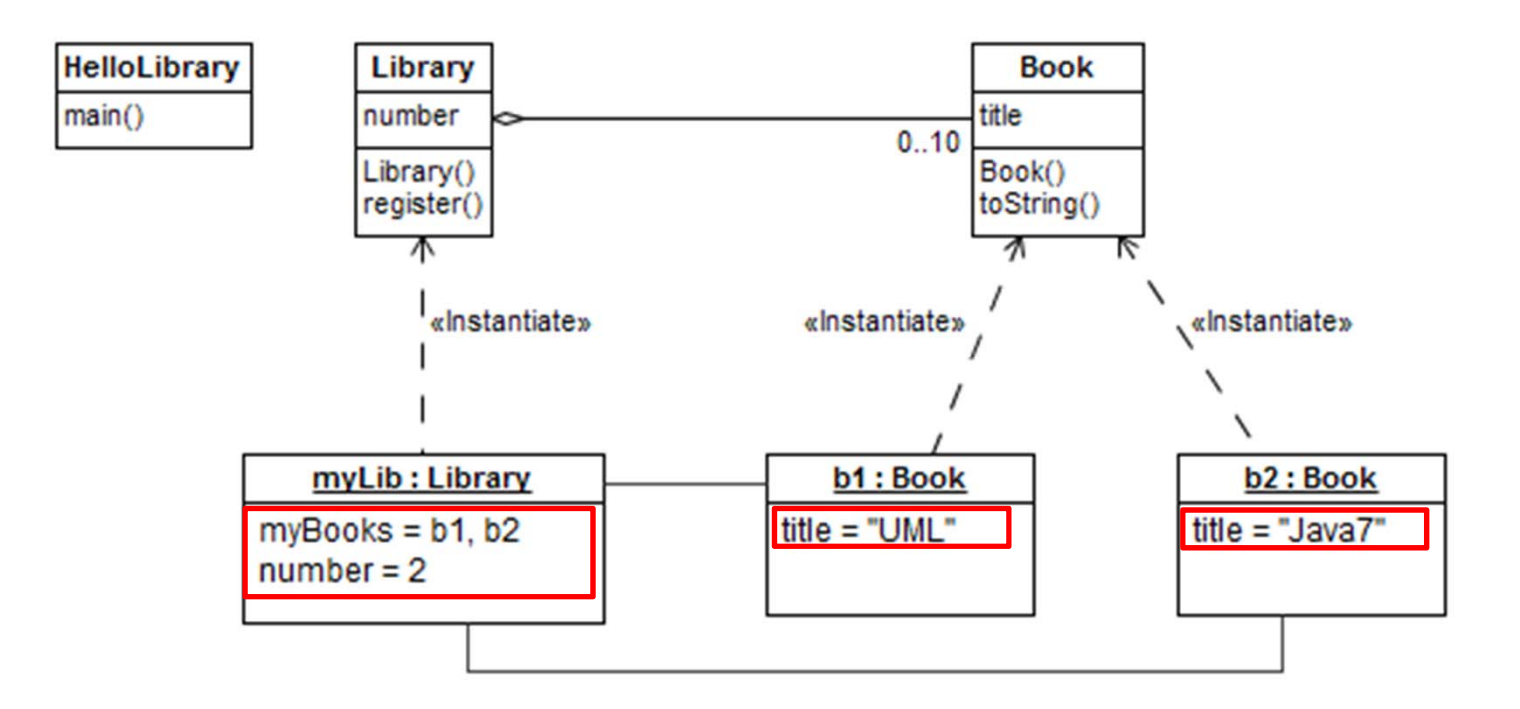

**Birgit Demuth** 

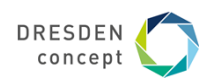

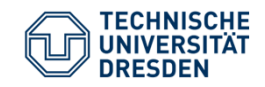

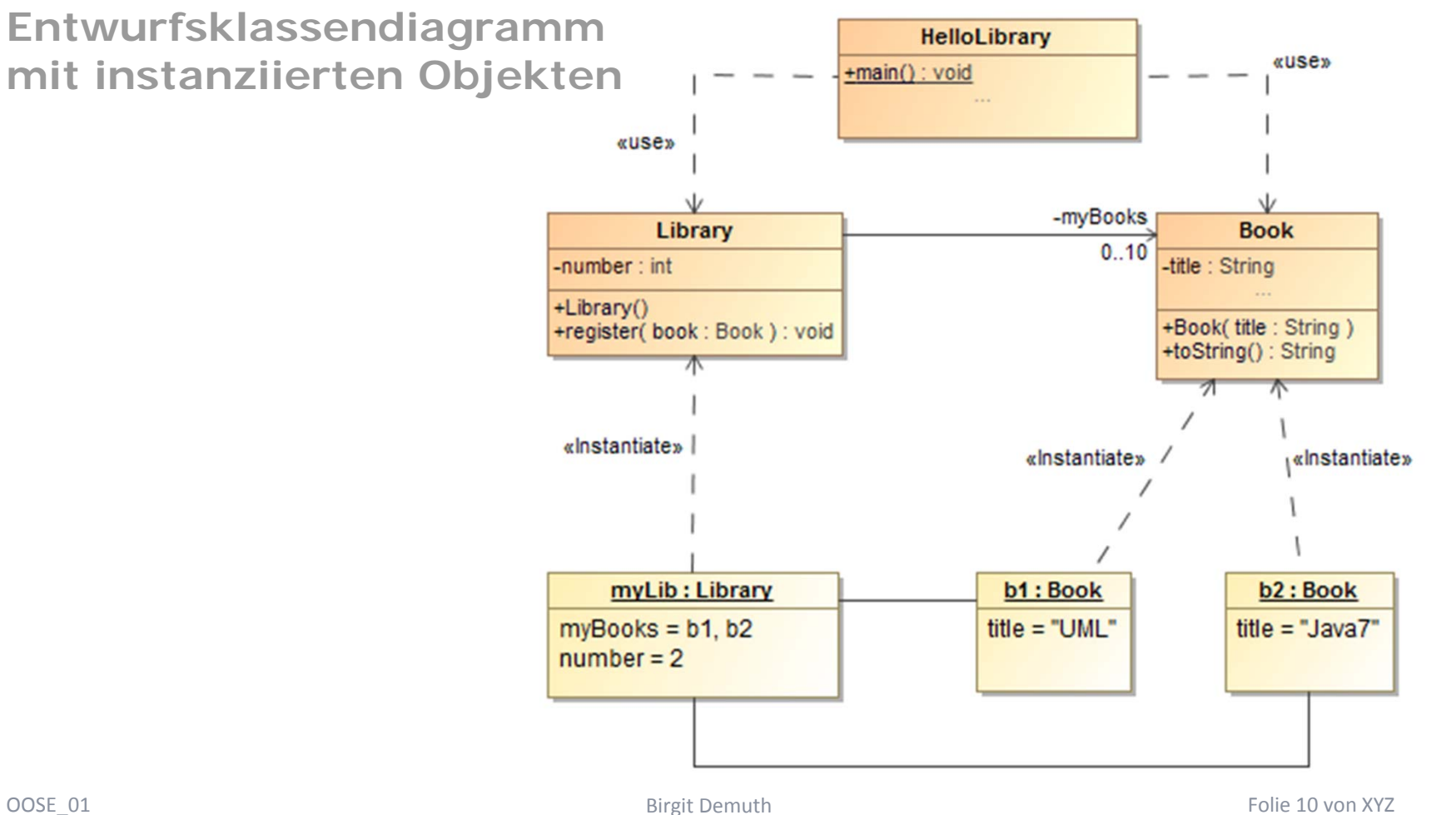

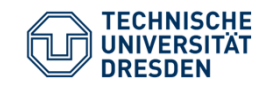

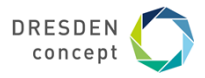

### Entwurfsklassendiagramm HelloLibrary extended (Vorschau Übung U02)

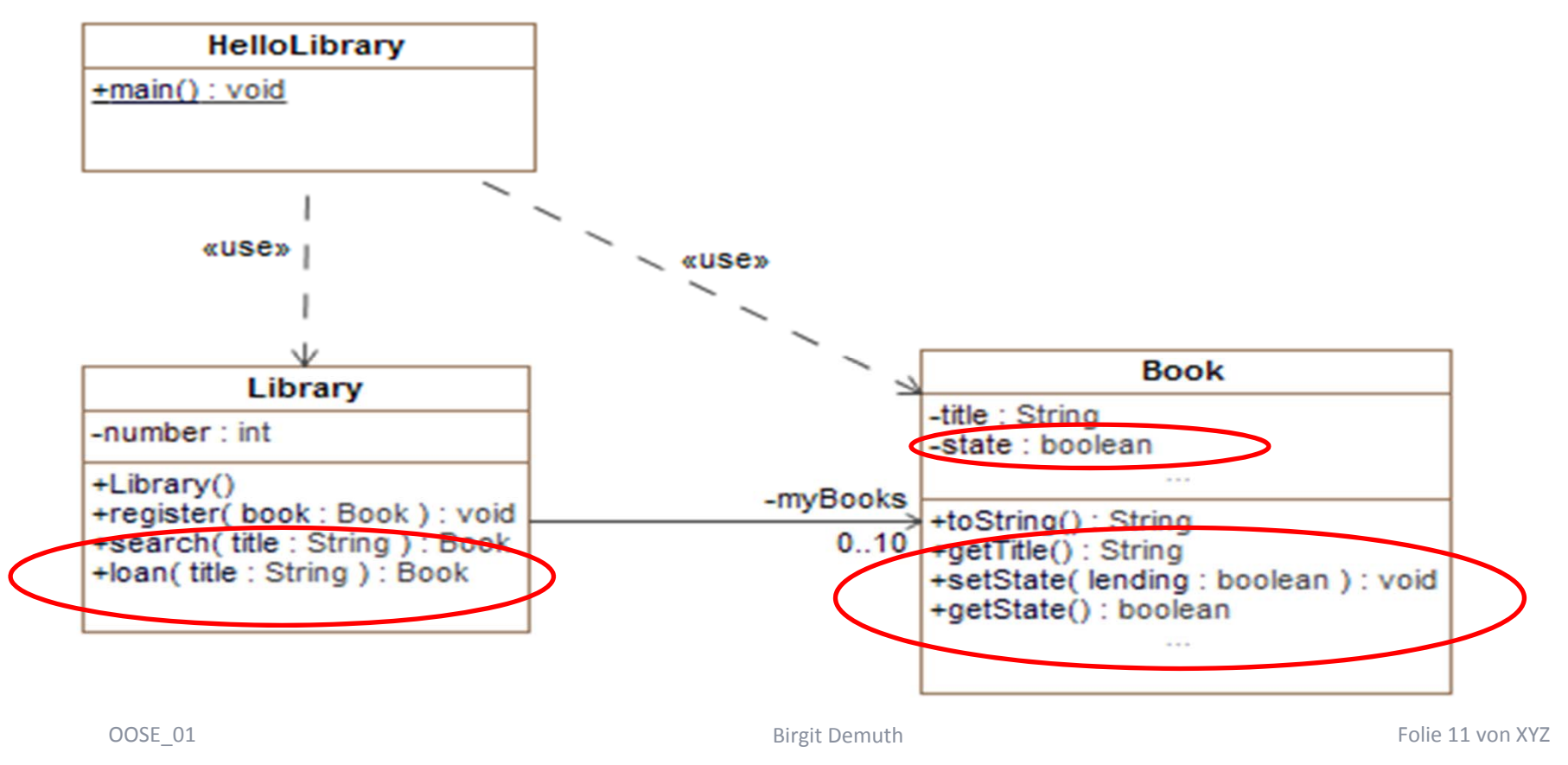

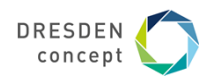

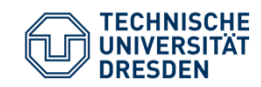

# **Arbeit mit BlueJ (version 3.7.1) – Demo (Object Bench)**

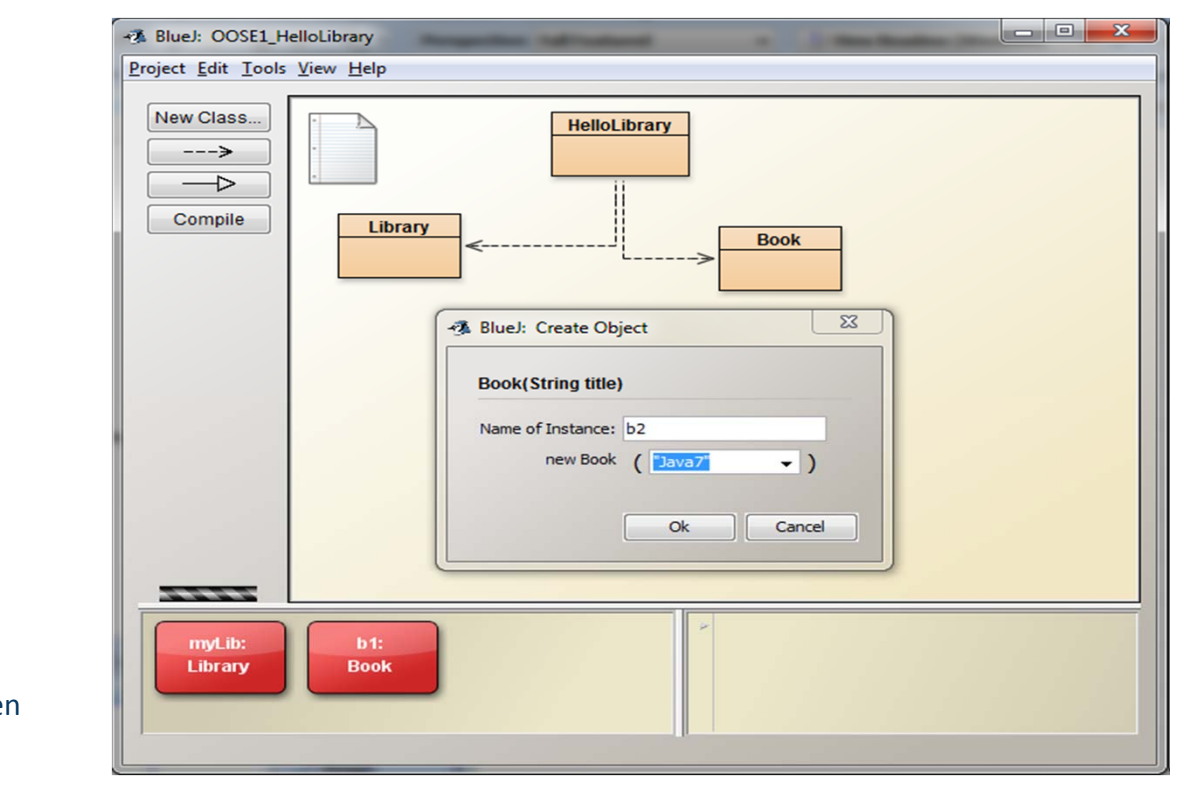

Object Bench: "Spielen" mit Objekten

OOSE\_01 Birgit Demuth

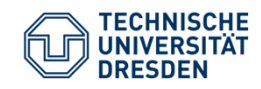

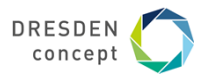

### **Arbeit mit BlueJ (version 3.7.1) – Demo (Code Pad)**

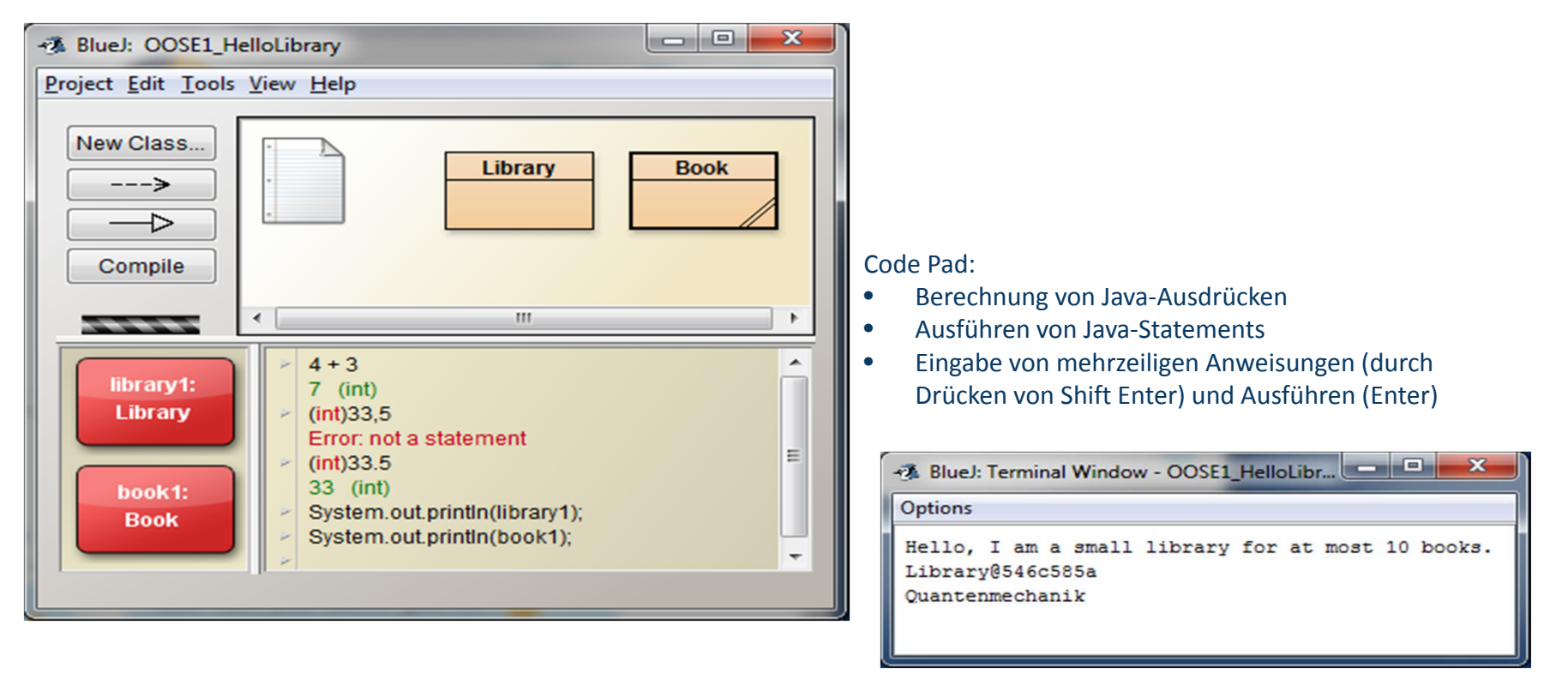

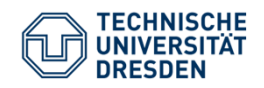

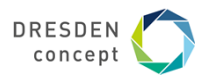

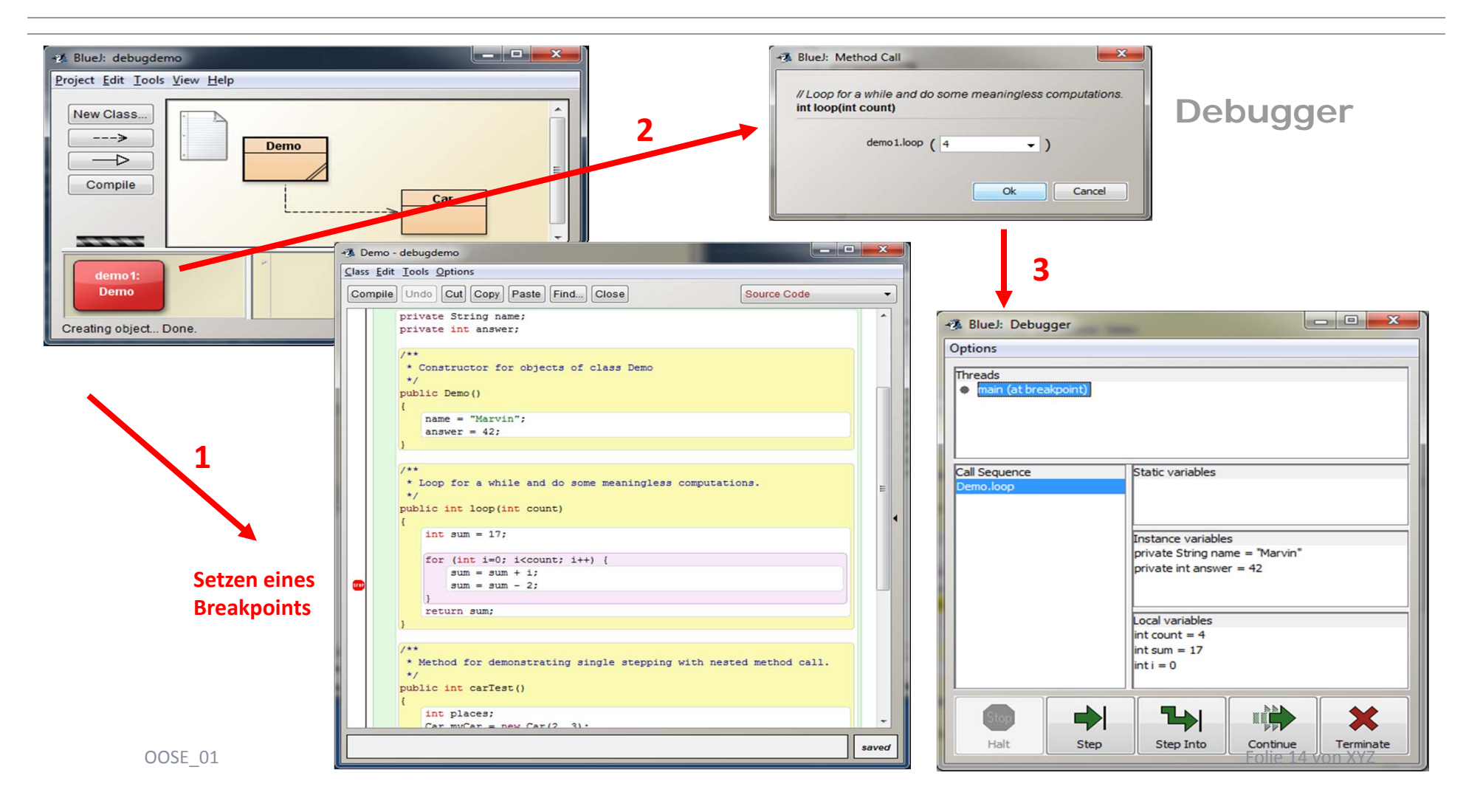

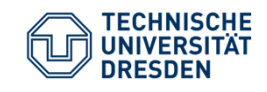

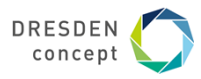

**Ich höre und ich vergesse. Ich sehe und ich erinnere mich. Ich handle und ich verstehe.**

> *Xun Zi (chinesischer Philosoph) Vor mehr als 2000 Jahren*